# 個人インターネットバンキングシステム

## ログインできない場合の対処方法について

 ログインできない場合は、いくつかの原因が考えられますので、以下の対 処をお願いします。

#### [対処方法1]

### ログインボタンが表示されている画面でCtrl+F5キーを押下する

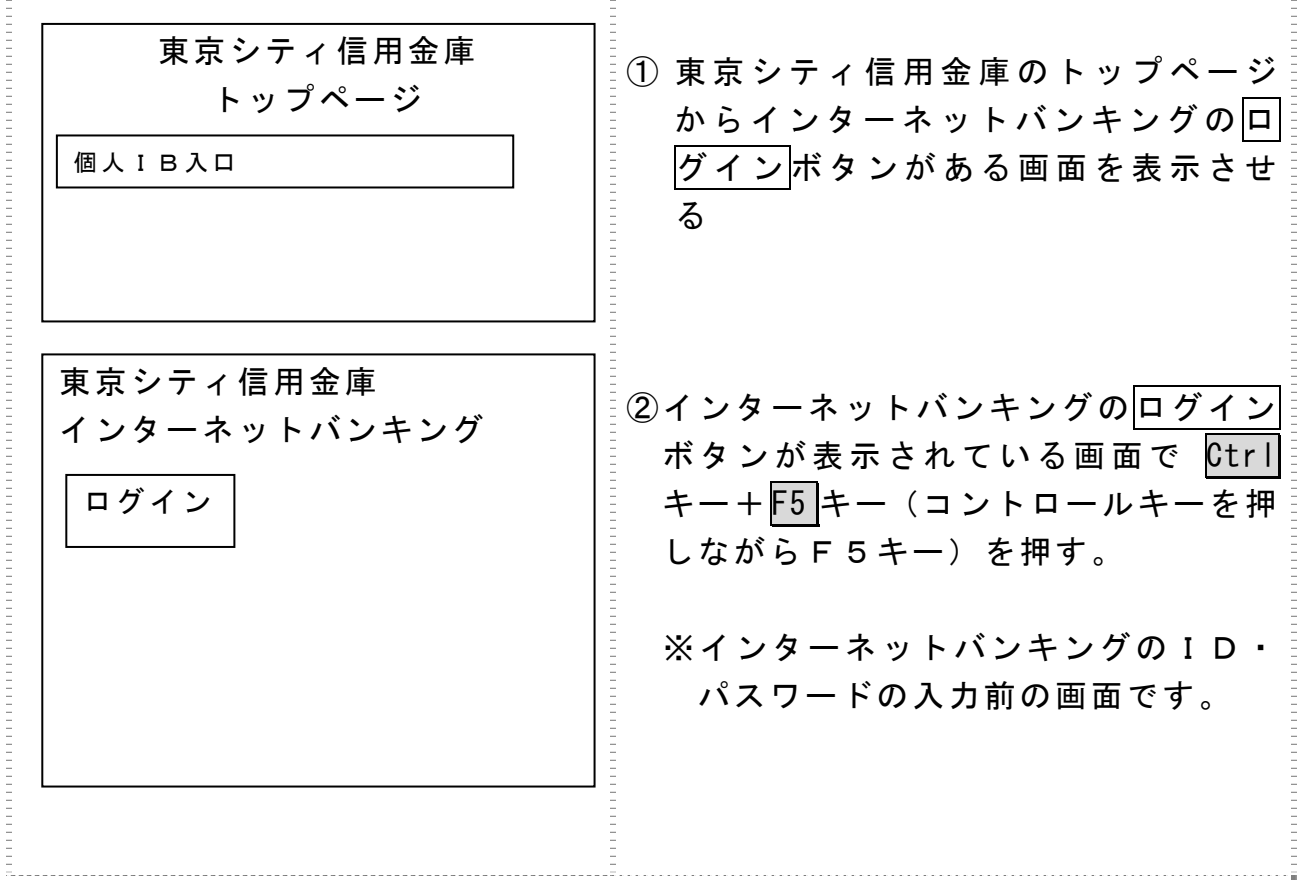

### [対処方法2] ブラウザのキャッシュファイル(インターネット一時ファイル)の削除

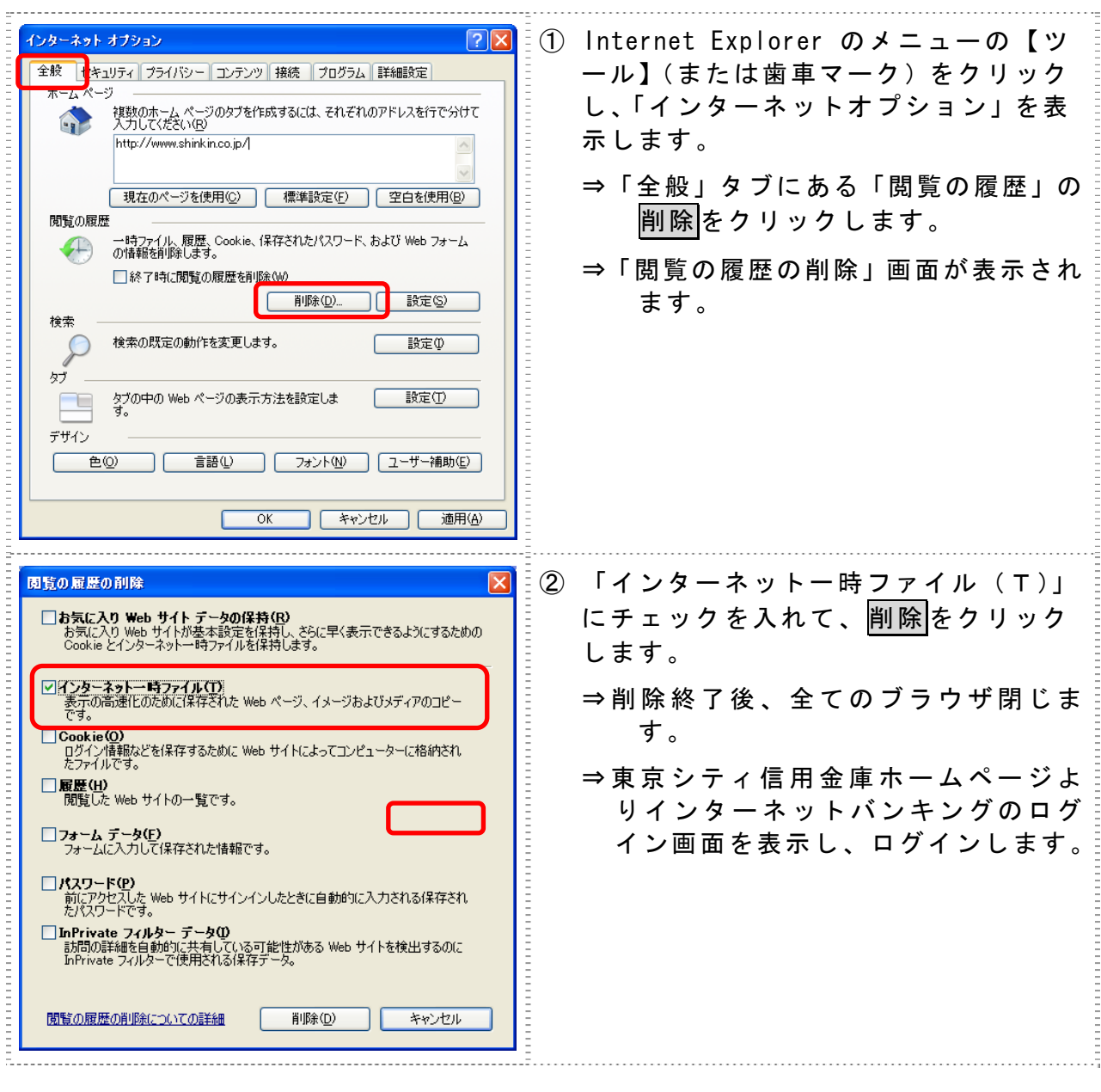

以 上